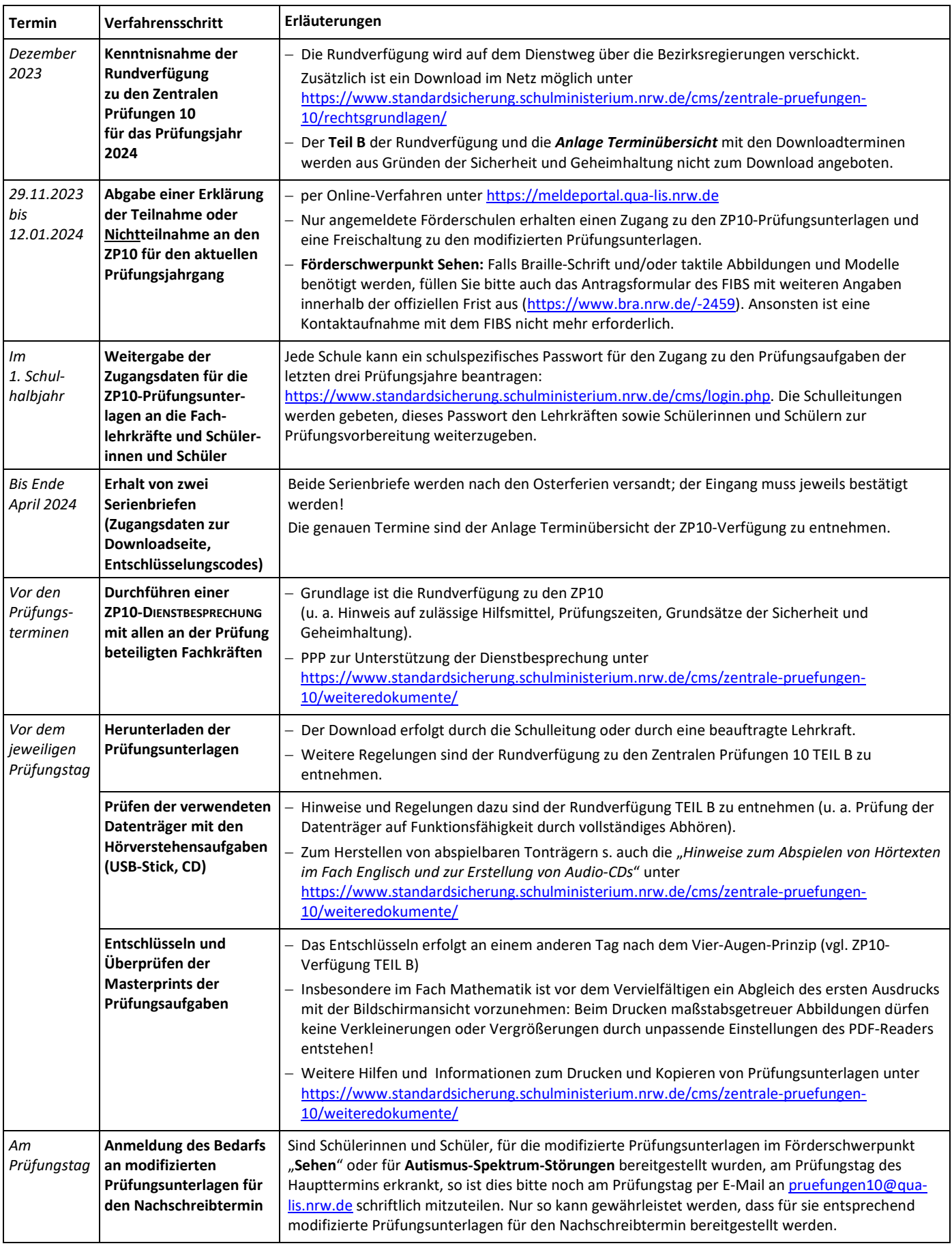

**Empfehlung:** Bitte legen Sie einen Ordner mit allen Unterlagen zu den ZP10 unter Verschluss an, damit auch im Vertretungsfall eine vollständige Information vorliegt.